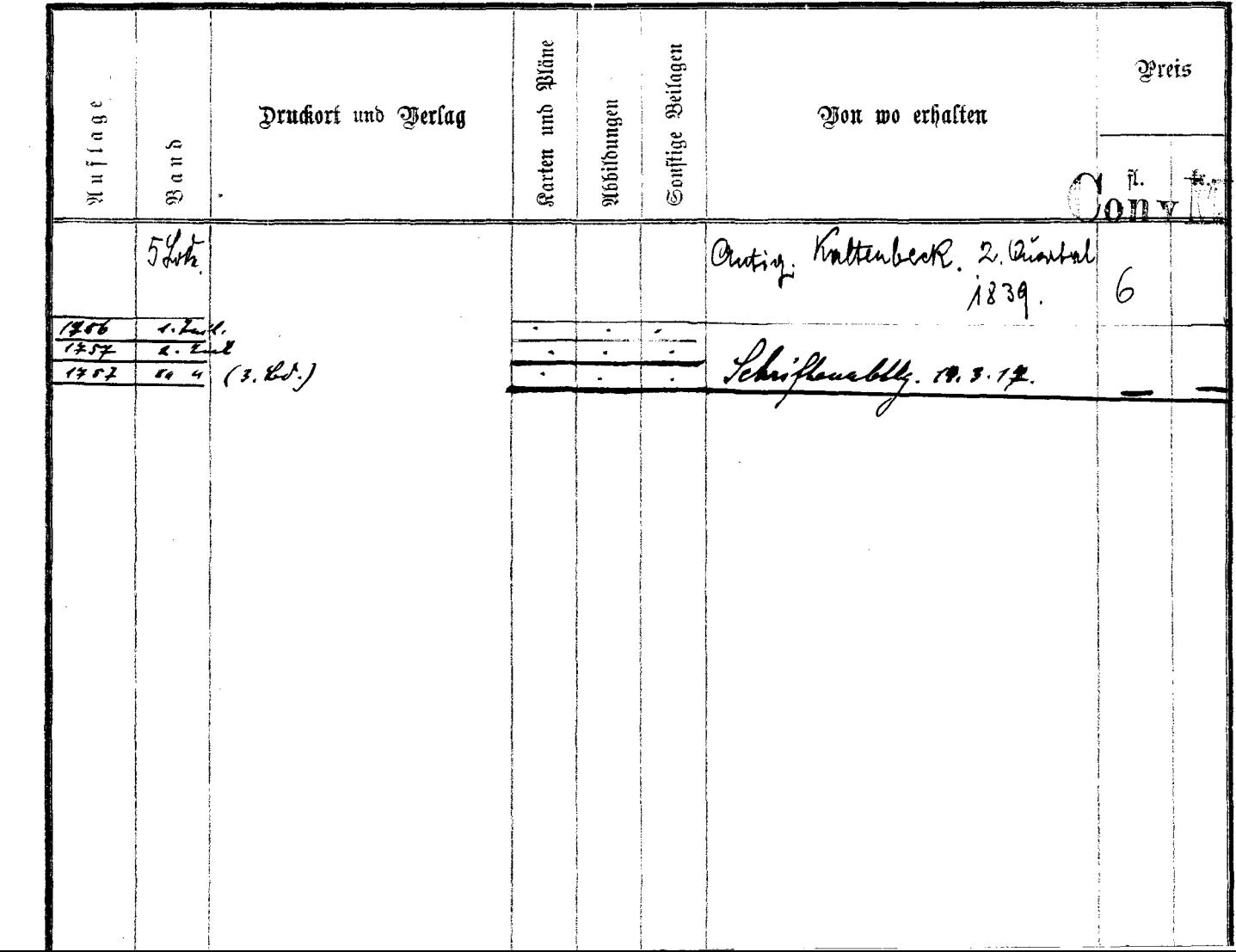

a de la componentación de la construcción de la construcción de la construcción de la construcción de la const<br>Construcción